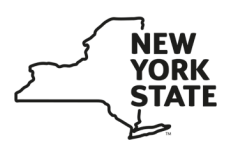

## *E-ZRep*  **Tax Information Access and Transaction Authorization Information Page**

The Tax Information Access and Transaction Authorization Form (TR-2000) allows your tax professional to receive and access your tax information and perform a list of delegated transactions on your behalf through Online Services. You can choose to authorize all services or choose any combination of the other categories.

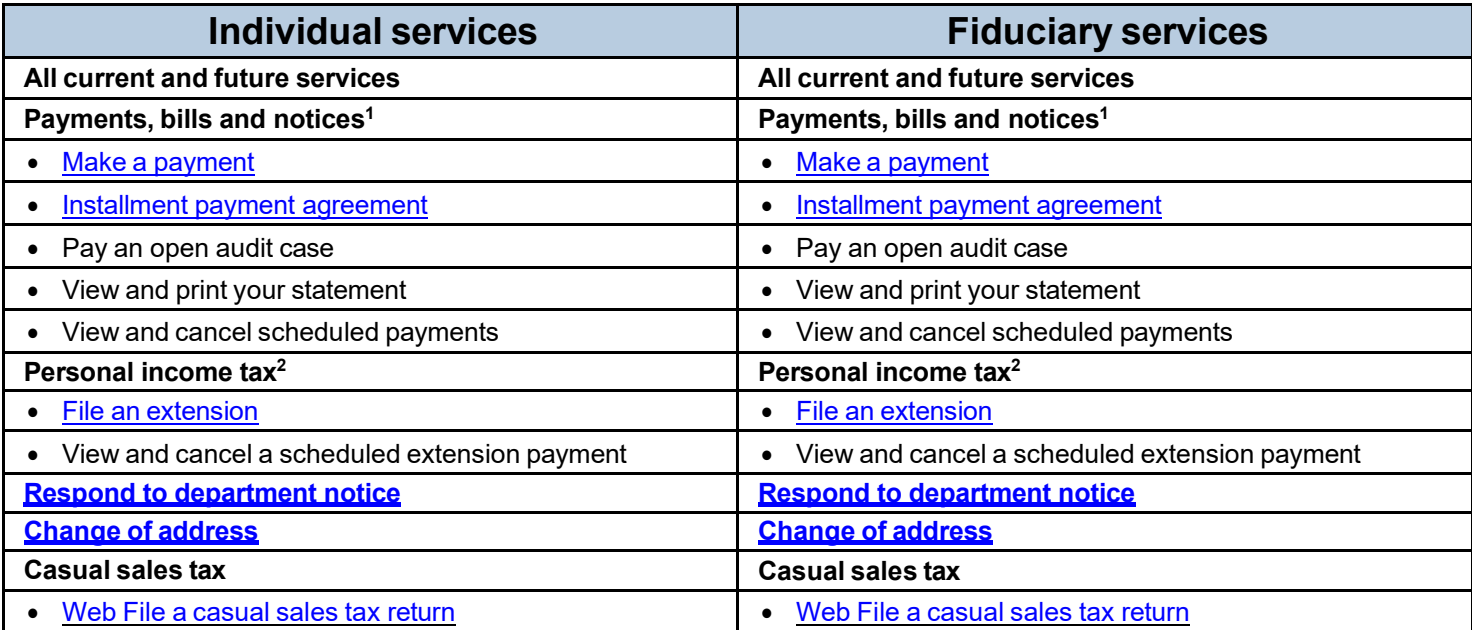

 $1$  Allowing your tax professional access to this category will enable them to view your open bills and return filings and payments.

2 Allowing your tax professional access to this category will enable them to view your return filings and payments.

*(See* Business services *on page 2)* 

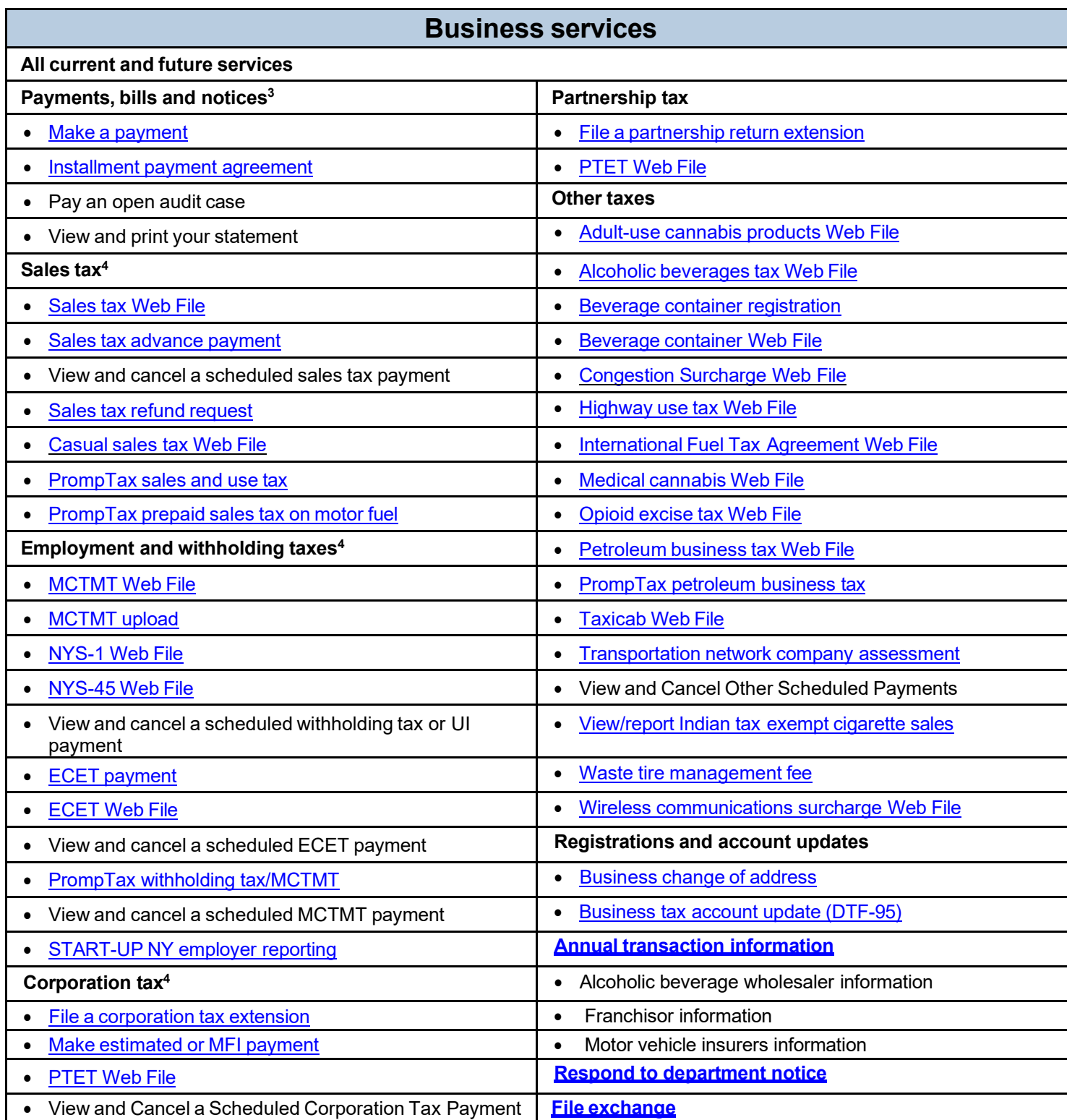

3 Allowing your tax professional access to this category will enable them to view your open bills.

4 Allowing your tax professional access to this category will enable them to view your return filings and payments for this tax type.